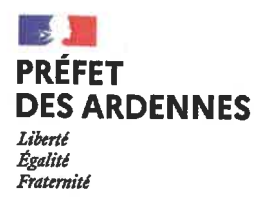

**Direction** départementale des territoires

# Arrêté n° 2021 – 420

# de régulation des populations de grand cormoran (Phalacrocorax carbo sinensis) en piscicultures pour la campagne 2021/2022

Le Préfet des Ardennes. Chevalier de la Légion d'Honneur. Chevalier de l'Ordre national du Mérite.

Vu la directive n° 2009/147/CE du 30 novembre 2009 concernant la conservation des oiseaux sauvages :

Vu le code de l'environnement, notamment ses articles L.411-1, L.411-2, R.331-85, R.411-1 à R.411-14, R.432-1 et R.432-1-5;

Vu la loi n° 2012-1460 du 27 décembre 2012 relative à la mise en œuvre du principe de participation du public défini à l'article 7 de la charte de l'environnement ;

Vu le décret n° 2015-510 du 7 mai 2015 portant charte de la déconcentration ;

Vu le décret du 7 novembre 2019 nommant Monsieur Jean-Sébastien LAMONTAGNE préfet des Ardennes :

Vu l'arrêté ministériel du 21 mars 2002, modifiant l'arrêté du 1er août 1986 relatif à divers procédés de chasse, de destruction des animaux nuisibles et à la reprise du gibier vivant dans un but de repeuplement;

Vu l'arrêté ministériel du 29 octobre 2009 fixant la liste des oiseaux protégés sur l'ensemble du territoire, notamment son article 3 ;

Vu l'arrêté ministériel du 26 novembre 2010 fixant les conditions et limites dans lesquelles des dérogations aux interdictions de destructions peuvent être accordées par les préfets concernant les grands cormorans ;

Vu l'arrêté ministériel du 27 août 2019 fixant les quotas départementaux dans les limites desquelles des dérogations aux interdictions de destruction peuvent être accordées par les préfets concernant les grands cormorans (Phalacrocorax carbo sinensis) sur la période 2019/2022 ;

Vu l'arrêté préfectoral n° 2020-843 du 24 décembre 2020 portant délégation de signature à Monsieur Philippe Carrot, directeur départemental des territoires des Ardennes ;

Vu l'avis du comité de suivi de la régulation du grand cormoran des Ardennes réuni le 9 juin 2021 ;

Vu la consultation du public qui a eu lieu du 25 juin 2021 au 16 juillet 2021 et la synthèse des observations reçues, en application de l'article L.123-19 du code de l'environnement ;

Considérant que le grand cormoran est une espèce protégée sur l'ensemble du territoire national ;

Considérant que la prédation du grand cormoran présente un risque pour les populations de poissons protégées présentes sur le territoire ;

Considérant que la prédation du grand cormoran peut avoir un impact significatif sur l'activité économique des piscicultures :

Considérant que les mesures d'évitement, ou technique dite « d'effarouchement », mises en place par M. HEURTAUX Jacky et l'EARL MAHAUT Pisciculture pour lutter contre la prédation des grands cormorans, ne sont pas suffisantes :

# **ARRETE**

# Article 1 : répartition des quotas sur les secteurs autorisés et nomination des bénéficiaires de l'autorisation

Pour prévenir les dégâts aux piscicultures extensives en étangs, les personnes mentionnées dans le tableau ci-dessous sont autorisées à procéder à des tirs de grands cormorans sur les secteurs géographiques délimités comme suit :

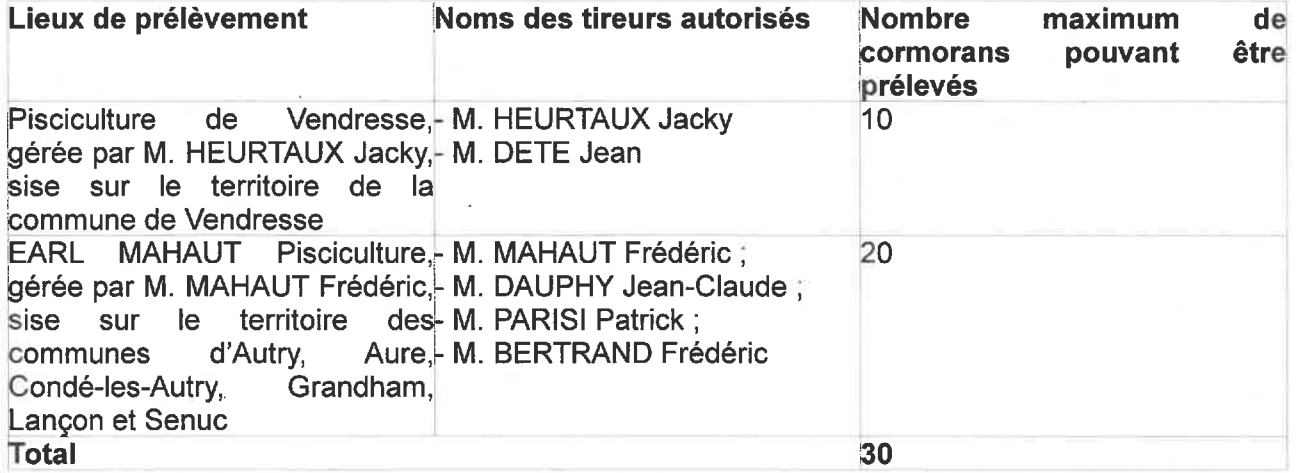

Chaque pisciculteur est responsable des prélèvements effectués par les personnes citées ci-dessus. Les personnes autorisées devront être porteurs du présent arrêté préfectoral lors de chaque opération de réquiation du grand cormoran. Ils devront, en outre, respecter les règles ordinaires de la police de la chasse.

# Article 2 : réglementation des secteurs autorisés

Les tirs sont réalisés jusqu'à 100 mètres des rives du plan d'eau.

Les opérations de tir sur les terrains privés ne pourront être réalisées sans l'accord préalable des propriétaires.

Les secteurs où la chasse est interdite pour des raisons de sécurité, ainsi que les dortoirs habituellement occupés par les cormorans et d'autres espèces protégées telles que le héron et la grande aigrette, sont exclus des zones de tir.

L'encadrement physique par des agents assermentés de la fédération départementale des Ardennes pour la pêche et la protection des milieux aquatiques est obligatoire en cas d'intervention sur des dortoirs de plus de 50 individus.

# Article 3 : période d'intervention

Les opérations de tir de régulation débuteront à compter du samedi 21 août 2021 et s'achèveront au plus tard le lundi 28 février 2022 à 17 h 30.

Les tirs ne sont autorisés que pendant la journée, c'est-à-dire durant la période comprise entre l'heure précédant le lever du soleil et l'heure suivant le coucher du soleil.

# Article 4 : prolongation de la période d'intervention

Si le quota n'est pas atteint et que des opérations d'alevinage ou de vidange interviennent au-delà du lundi 28 février 2022, la période d'intervention sera prolongée jusqu'au jeudi 31 mars 2022 sur les piscicultures de MM. Jacky HEURTAUX et Frédéric MAHAUT. Les sites de nidification des oiseaux d'eau seront évités

# Article 5 : suspension des tirs

Les tirs pourront être suspendus par décision de la direction départementale des territoires des Ardennes pour la réalisation de comptage d'oiseaux. Un arrêté de suspension des tirs indiquera la durée précise de cette interruption.

En cas de réalisation du quota annuel autorisé, les responsables de pisciculture doivent en informer dans les 48 heures les salariés de la fédération départementale des Ardennes pour la pêche et la protection des milieux aquatiques, ainsi que la direction départementale des territoires des Ardennes. Un courrier sera adressé par la direction départementale des territoires des Ardennes aux pisciculteurs, leur demandant de stopper les prélèvements.

# Article 6 : encadrement des personnes autorisées

Les opérations de tir seront encadrées par les salariés de la fédération départementale des Ardennes pour la pêche et la protection des milieux aquatiques, notamment M. BOUDSOCQ Benoît, coordinateur pour les piscicultures.

Cet encadrement ne signifie pas nécessairement la présence physique de l'agent au moment de l'opération de tir.

Le cas échéant, les agents assermentés (lieutenants de louveterie, gardes particuliers assermentés) pourront être sollicités dans les secteurs nécessitant leur intervention.

# **BEST THE 2 C**

# Article 7 : suivi des quotas individuels

Chaque responsable de pisciculture autorisé transmettra impérativement au coordinateur le compterendu en annexe du présent arrêté, listant les prélèvements effectués par toutes les personnes déléguées désignées à l'article 1 du présent arrêté avant le vendredi 15 avril 2022.

Il y sera précisé si une prolongation du délai a été accordée sous conditions.

Les salariés de la fédération départementale des Ardennes pour la pêche et la protection des milieux aquatiques sont chargés de récupérer le compte-rendu établi par les pisciculteurs. Ils seront transmis dès que possible à la direction départementale des territoires des Ardennes. En cas de non renvoi de ces comptes-rendus, les pisciculteurs ne se verront pas renouveler leur autorisation de tirs pour la campagne de régulation des populations du grand cormoran 2022/2023.

# Article 8 : procédés de chasse

Conformément à l'arrêté du 21 mars 2002 susvisé, l'emploi de la grenaille de plomb est interdit sur les fleuves, rivières, canaux, réservoirs, lacs, étangs et nappes d'eau.

# Article 9 : récupération des bagues

Les bagues récupérées sur les oiseaux tirés seront remises aux salariés de la fédération départementale des Ardennes pour la pêche et la protection des milieux aquatiques qui les transmettront à un centre agréé à cet effet.

# Article 10 : publicité

Une ampliation du présent arrêté sera adressée à :

M. le secrétaire général de la préfecture des Ardennes.

M. le sous-préfet de Vouziers,

M. le commandant du groupement de gendarmerie des Ardennes,

M. le directeur départemental de la sécurité publique.

M. le chef du service départemental de l'office français de la biodiversité.

M. le président du conseil départemental des Ardennes.

M. le président de l'association des lieutenants de louveterie des Ardennes.

M. le président de la fédération départementale des Ardennes pour la pêche et la protection des milieux aquatiques,

M. le président de la fédération des chasseurs des Ardennes,

MM. Benoît BOUDSOCQ et Michaël KOBUSINSKI, salariés de la fédération départementale des Ardennes pour la pêche et la protection des milieux aquatiques,

M. Jacky HEURTAUX, pisciculture de Vendresse,

M. Frédéric MAHAUT, pisciculture de l'EARL Mahaut Pisciculture,

Mmes et MM. les maires des communes de Autry, Aure, Condé-les-Autry, Grandham, Lançon, Senuc et Vendresse.

#### **Article 11 : exécution**

Le directeur départemental des territoires, le chef du service départemental de l'office français de la biodiversité, les lieutenants de louveterie et les gardes particuliers assermentés concernés sont chargés, chacun en ce qui le concerne, de l'exécution du présent arrêté qui sera publié au recueil des actes administratifs de la préfecture et des services déconcentrés de l'Etat.

Charleville-Mézières, le

**AIL 2021** 

Le préfet. pour le préfet et par délégation. le directeur départemental des territoires

Philippe CARROT

#### Délais et voies de recours

Dans le délai de recours de deux mois à compter de la publication du présent arrêté, peut être introduit :

- soit un recours gracieux, adressé à Monsieur le Préfet des Ardennes - 1 place de la préfecture -BP 60002 - 08005 Charleville-Mézières cedex

- soit un recours hiérarchique, adressé à Mme la ministre de la transition écologique – 246 Boulevard Saint-Germain - 75007 Paris

- soit un recours contentieux, en saisissant le Tribunal administratif de Châlons-en-Champagne - 25 rue du Lycée - 51036 Châlons-en-Champagne cedex ou par l'application Télérecours citoyens accessible par le site internet : www.telerecours.fr

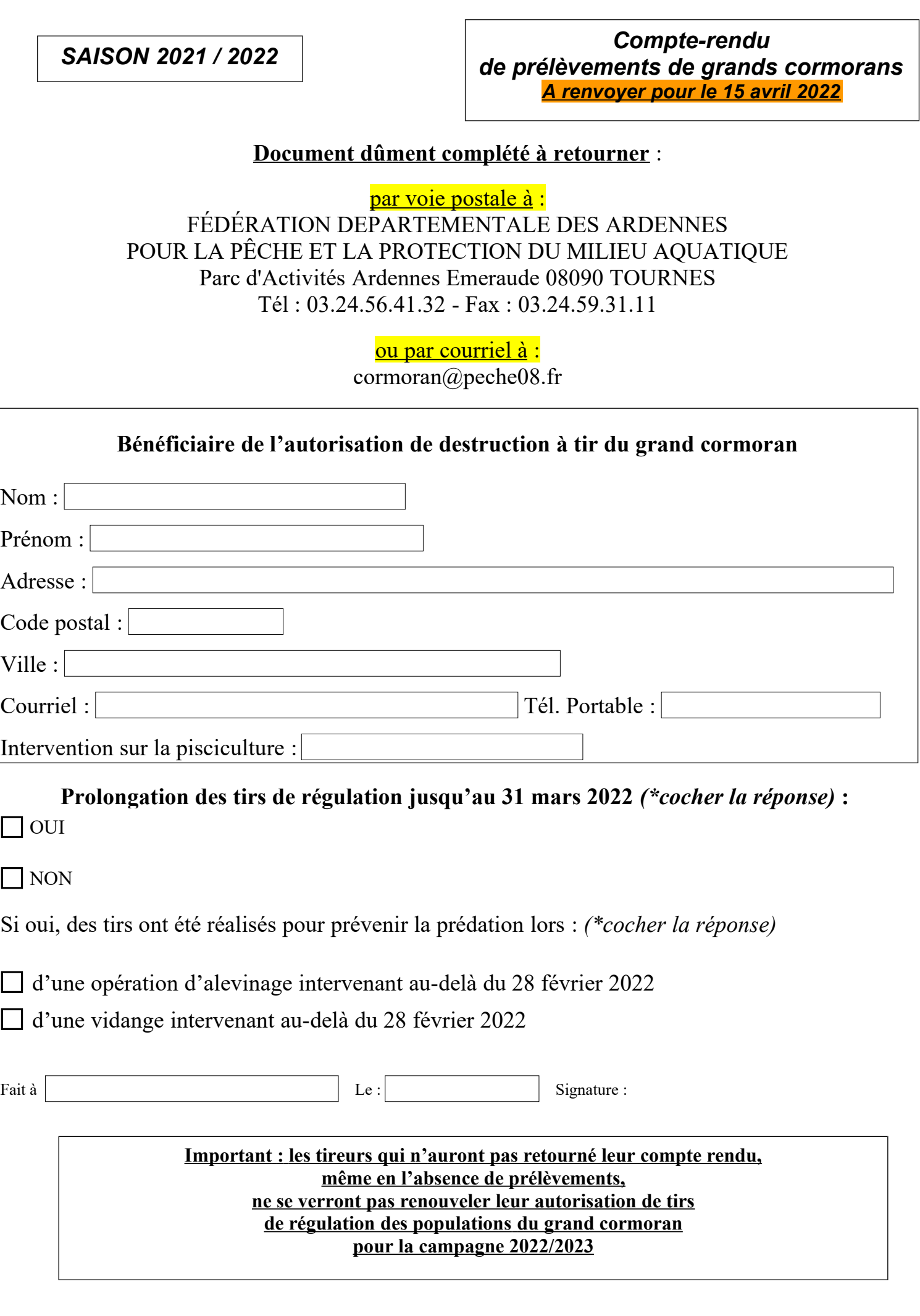

 **Annexe : compte-rendu intervention sur pisciculture**

# **Compte rendu des opérations de prélèvements**

**Nombre de grands Date Lieu précis Autres espèces observées cormorans prélevés 22/11/21 CHIERS - La Ferté sur Chiers -** Lieu dit **Nacy** 4 | bernache  $\overline{\phantom{0}}$  $\Box$  $\boxed{\blacksquare}$  $\boxed{\blacksquare}$  $\sqrt{2}$  $\begin{array}{|c|c|} \hline \textbf{L} & \textbf{L} \end{array}$  $\boxed{\blacksquare}$  $\sqrt{ }$  $\overline{\phantom{0}}$  $\overline{\phantom{0}}$  $\blacktriangleright$  $\blacktriangledown$ 

*Le tableau ci-dessous est à compléter pour chaque journée de prélèvement à partir du modèle proposé (exemple en 1ère ligne)*

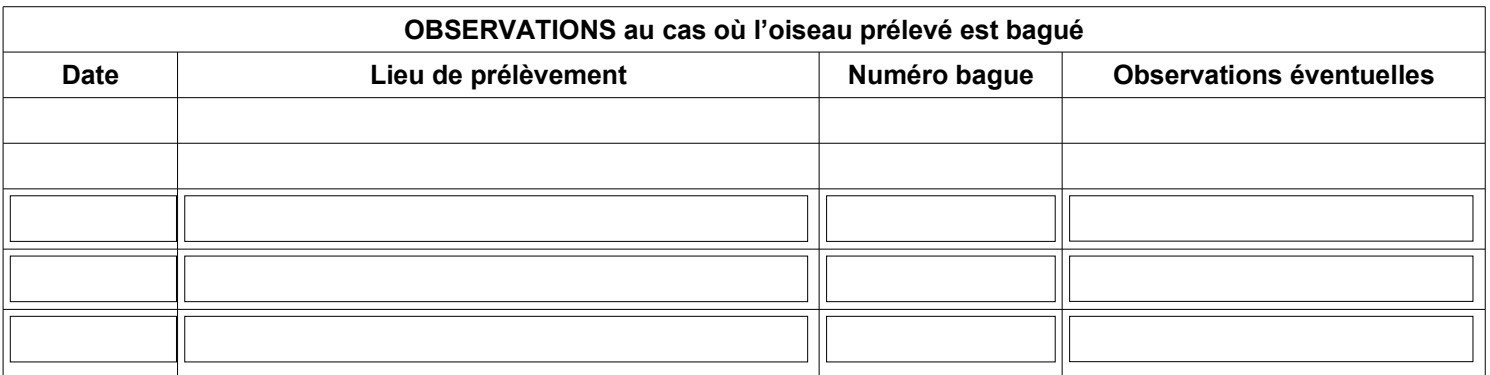